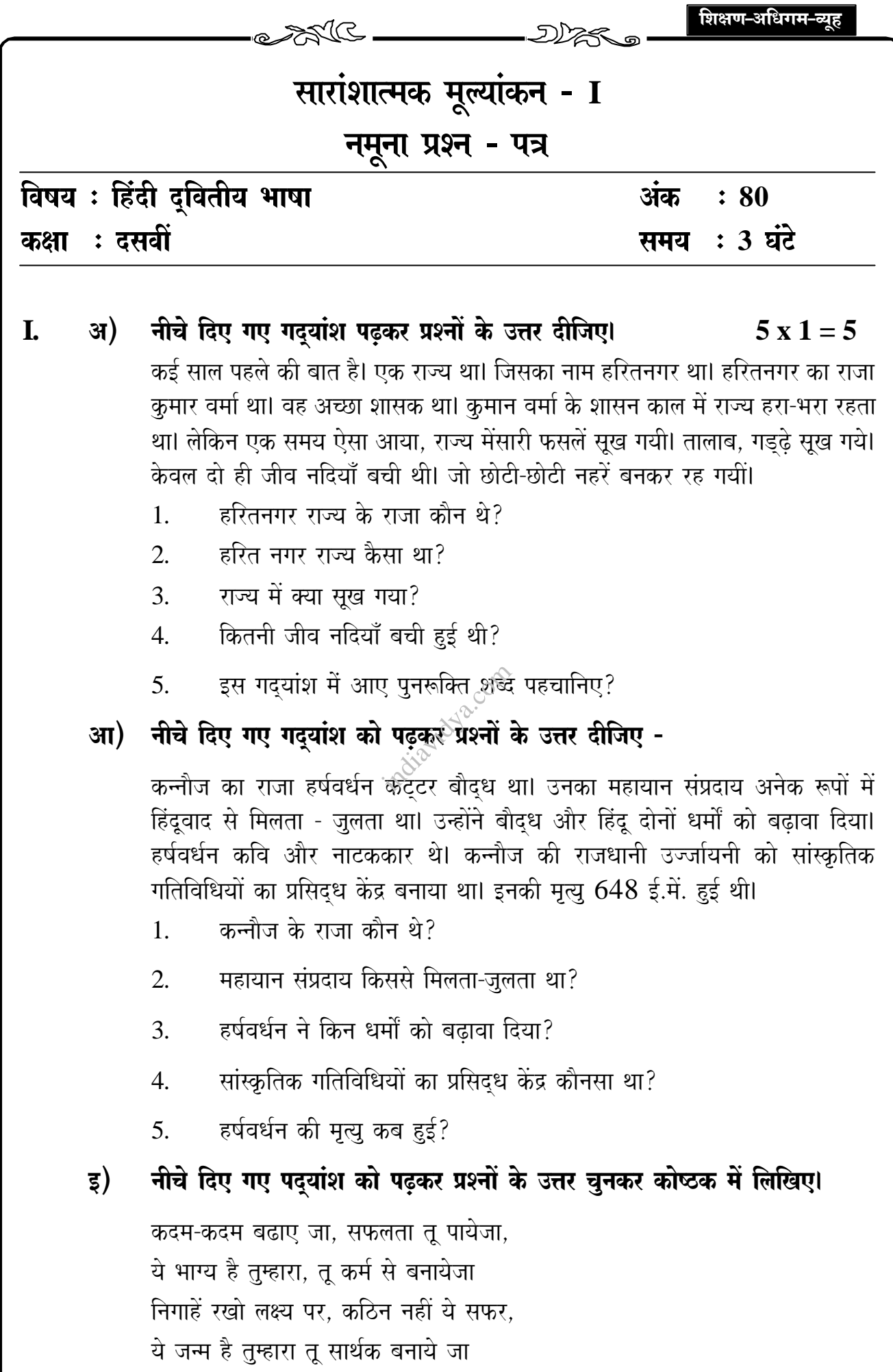

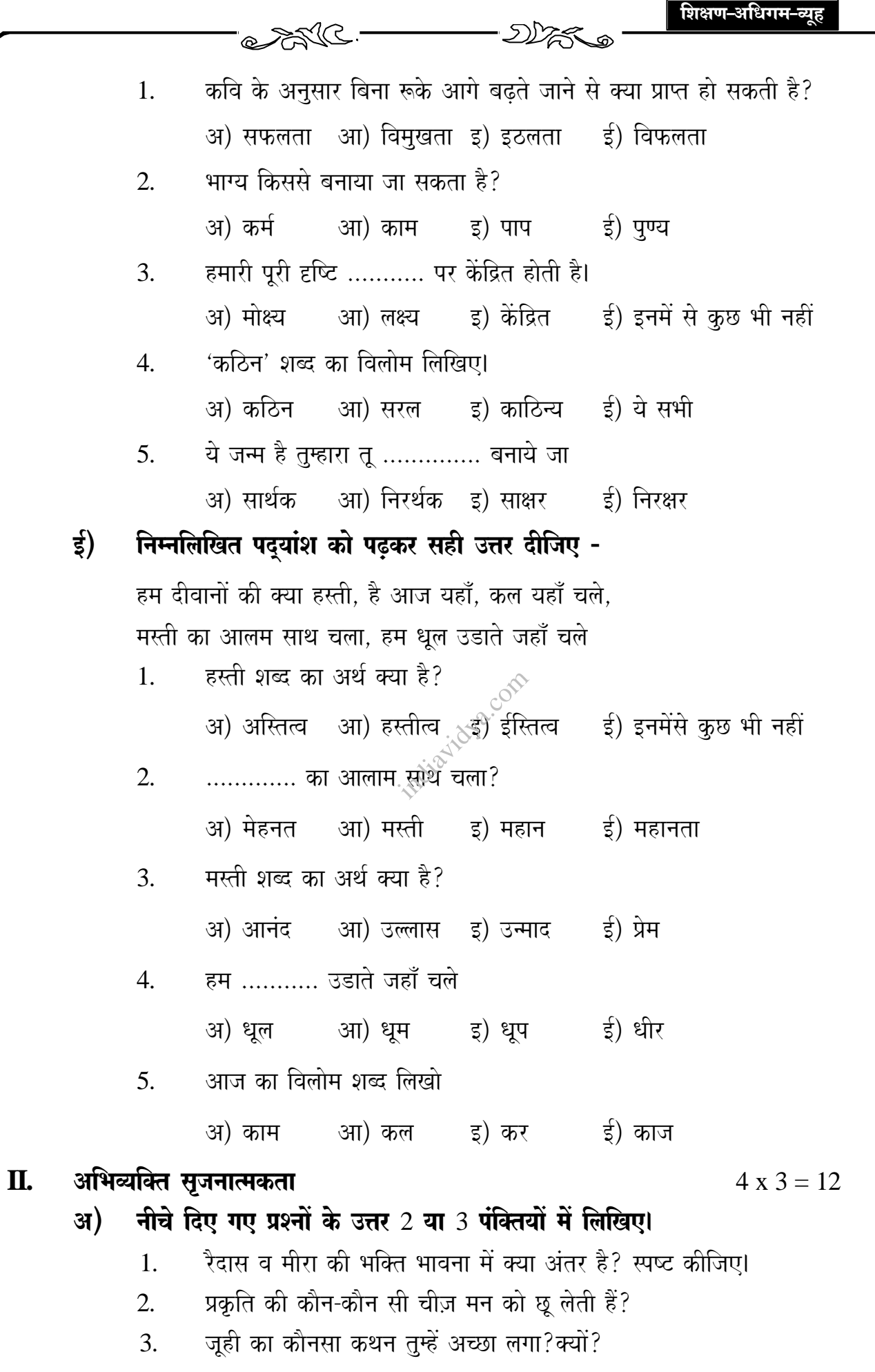

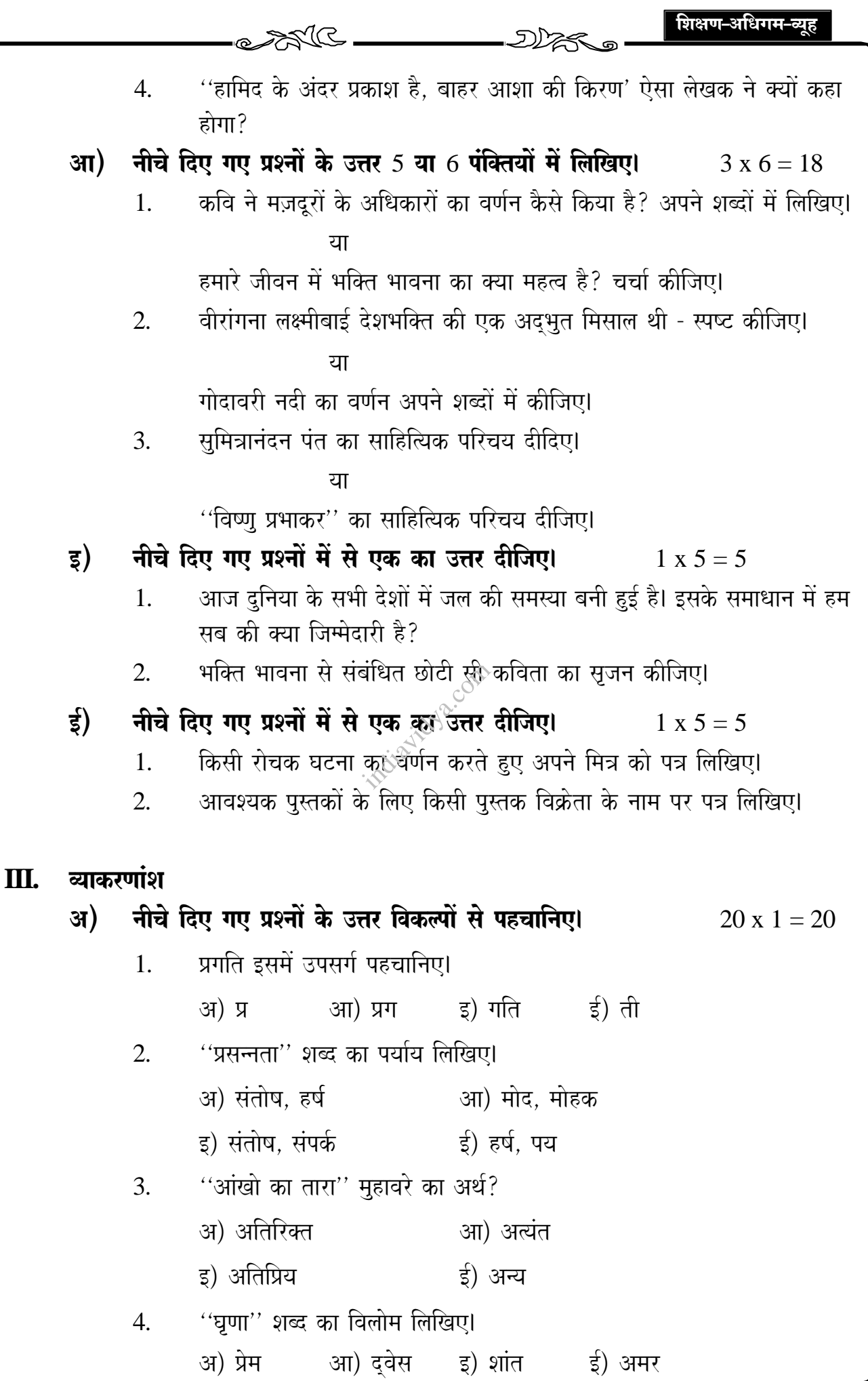

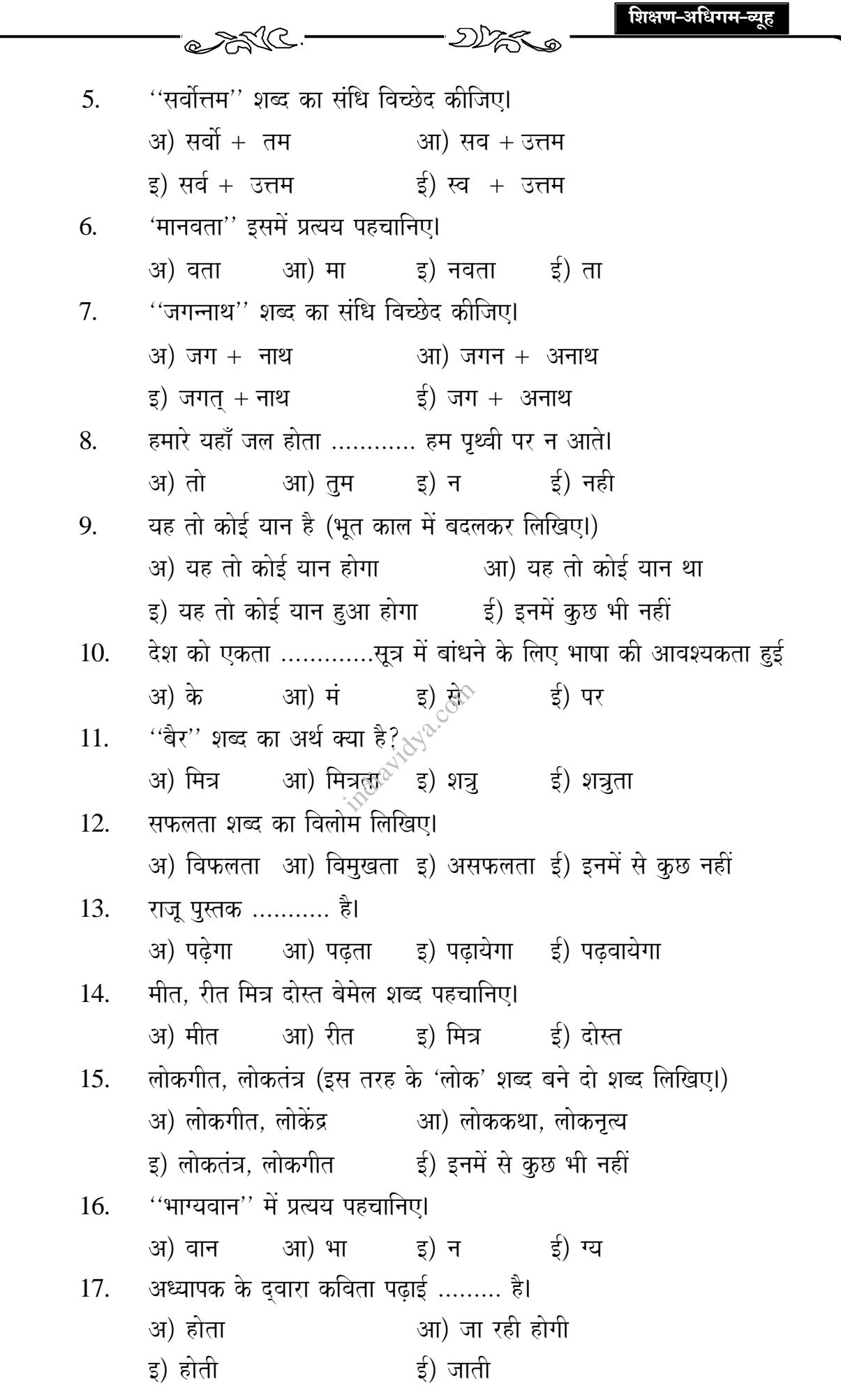

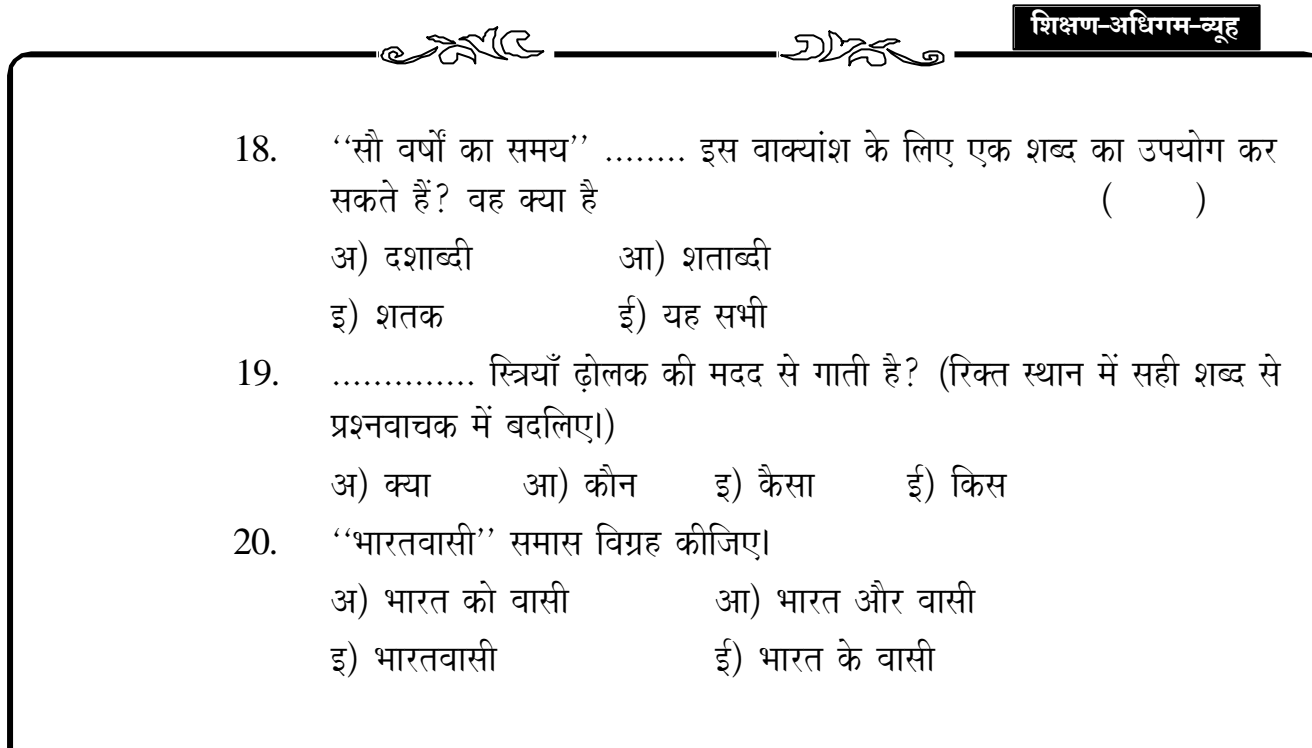

indiaridya.com